## Package 'epiregulon.extra'

May 29, 2024

<span id="page-0-0"></span>Title Companion package to epiregulon with additional plotting, differential and graph functions

Version 1.0.0

Description Gene regulatory networks model the underlying gene regulation hierar-

chies that drive gene expression and observed phenotypes. Epiregulon infers TF activity in single cells by constructing a gene regulatory network (regulons). This is achieved through integration of scATAC-seq and scRNA-seq data and incorporation of public bulk TF ChIPseq data. Links between regulatory elements and their target genes are established by computing correlations between chromatin accessibility and gene expressions.

License MIT + file LICENSE

Encoding UTF-8

Roxygen list(markdown = TRUE)

RoxygenNote 7.3.1

Imports scran, ComplexHeatmap, Matrix, SummarizedExperiment, checkmate, circlize, clusterProfiler, ggplot2, ggraph, igraph, lifecycle, patchwork, reshape2, scales, scater, stats

**Depends**  $R$  ( $>= 4.4$ ), SingleCellExperiment

Suggests epiregulon, knitr, rmarkdown, parallel, BiocStyle, testthat (>= 3.0.0), EnrichmentBrowser, msigdbr, dorothea, scMultiome, S4Vectors, scuttle, vdiffr, ggrastr, ggrepel

## VignetteBuilder knitr

#### URL <https://github.com/xiaosaiyao/epiregulon.extra/>

biocViews GeneRegulation, Network, GeneExpression, Transcription, ChipOnChip, DifferentialExpression, GeneTarget, Normalization, GraphAndNetwork

#### Config/testthat/edition 3

BugReports <https://github.com/xiaosaiyao/epiregulon.extra/issues>

git\_url https://git.bioconductor.org/packages/epiregulon.extra

git branch RELEASE 3 19

git\_last\_commit fbbe371

git\_last\_commit\_date 2024-04-30

Repository Bioconductor 3.19

Date/Publication 2024-05-29

Author Xiaosai Yao [aut, cre] (<<https://orcid.org/0000-0001-9729-0726>>), Tomasz Włodarczyk [aut] (<<https://orcid.org/0000-0003-1554-9699>>), Timothy Keyes [aut], Shang-Yang Chen [aut]

Maintainer Xiaosai Yao <xiaosai.yao@gmail.com>

## **Contents**

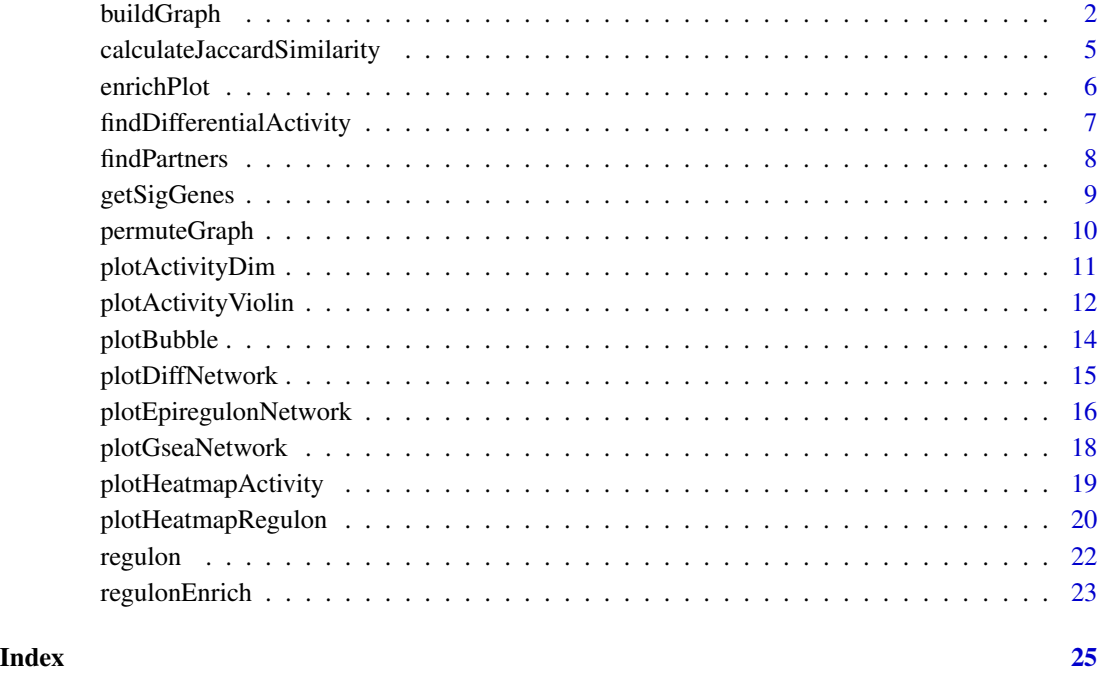

buildGraph *Creating graphs and related operations*

## Description

The function enable to create graph objects using as input regulon objects returned by pruneRegulon or addWeights. Both weighted and unweighted graphs can be created that can further be visualized using dedicated functions.

<span id="page-1-0"></span>

## buildGraph 3

## Usage

```
buildGraph(
 regulon,
 mode = c("tg", "tripartite", "re", "pairs"),
 weights = "weights",
 cluster = "all",aggregation_function = function (x) x[which.max(abs(x))],na_replace = TRUE,
 keep_original_names = TRUE,
 filter_edges = NULL
\mathcal{L}buildDiffGraph(graph_obj_1, graph_obj_2, weighted = TRUE, abs_diff = TRUE)
addCentrality(graph)
normalizeCentrality(graph, FUN = sqrt, weighted = TRUE)
rankTfs(graph, type_attr = "type")
```
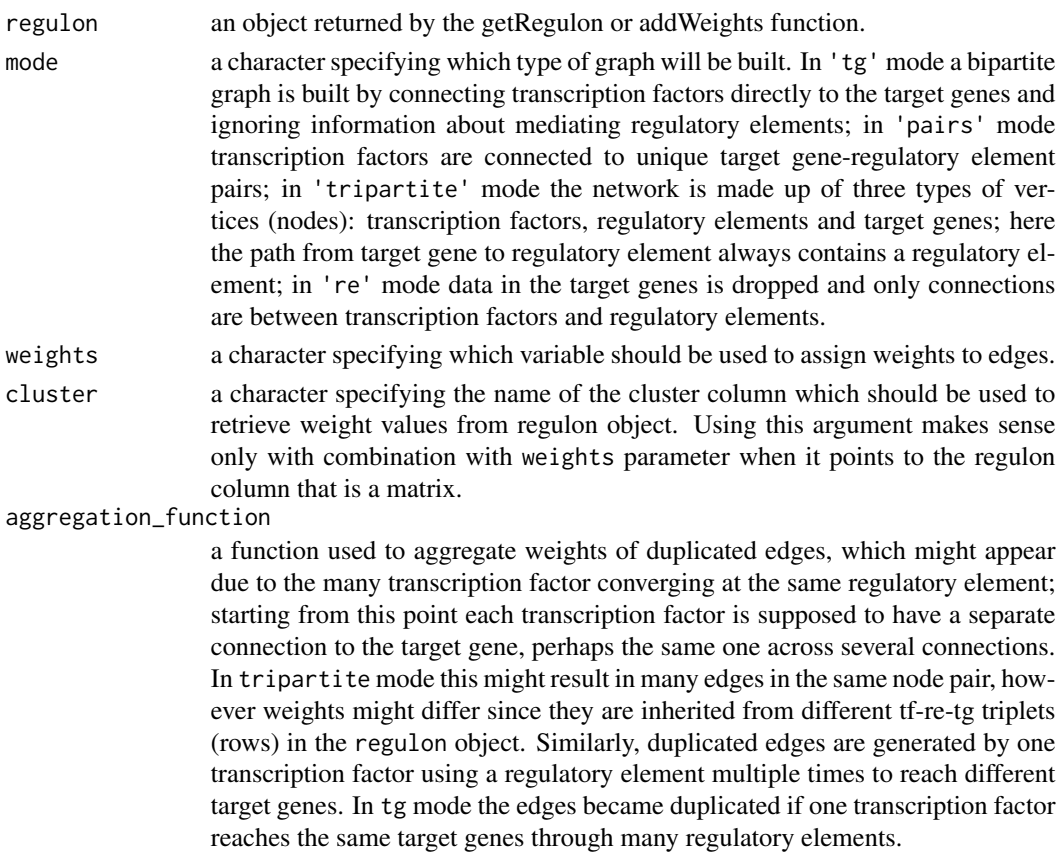

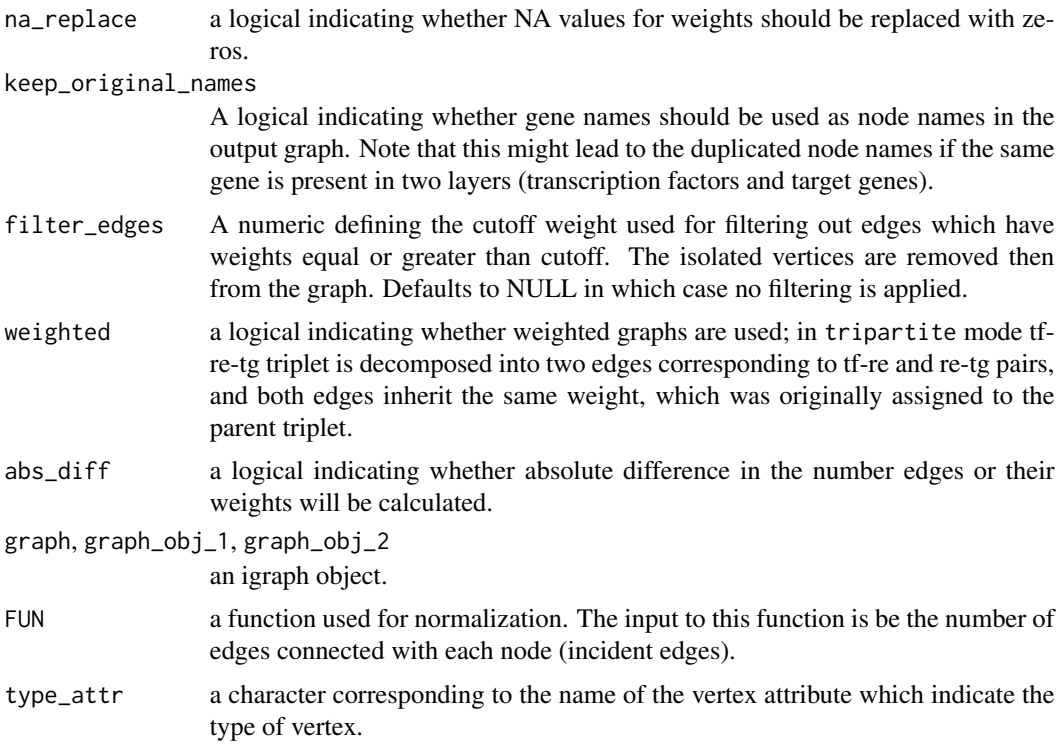

#### Details

buildGraph function creates a directed graph based on the output of the getRegulon function. Four modes are available: (1) tg in which connections are made directly between transcription factor and target genes. Even if the same tf-tg pair is connected in the original regulon object through many regulatory elements then only one edge is created. In such a case, when weighted graph is created, weights are summarized by the aggregating function (by default the maximum absolute value with the sign of the original value). Similarly, aggregation is made in the re mode leaving only unique transcription factor-regulatory element pairs. In tripartite mode edges connect transcription factors with regulatory elements and regulatory elements with target genes. The same weights are used for both edges that correspond to the single row in the regulon data frame (tf-re and re-tg). Note that the original regulon structure is not fully preserved because each row is now represented by two edges which are independent from each other. Thus they can be coupled with different edges connected to the same regulatory element building the path from transcription factor to the target gene of another transcription factor through the shared regulatory element.

buildDiffGraph a graph difference by subtracting the edges of graph\_obj\_2 from those of the graph\_obj\_1. If weighted is set to TRUE then for each ordered pair of vertices (nodes) the difference in number of edges between graph\_obj\_1 and graph\_obj\_1 is calculated. The result is used to set the number of corresponding edges in output graph. Note that unless abs\_diff is set to TRUE any non-positive difference will translate into lack of the edges for a corresponding ordered pair of vertices in the output graph (equivalent to 0 value in the respective position in adjacency matrix). In case of weighted graphs, the weight of the output graph is calculated as a difference of the corresponding weights between input graphs.

addCentrality calculates degree centrality for each vertex using igraph::strength.

## <span id="page-4-0"></span>calculateJaccardSimilarity 5

With normalizeCentrality function the normalized values of centrality are calculated from the original ones divided by FUN(total number of non-zero edges associated with each node).

rankTfs assign ranks to transcription factors according to degree centrality of their vertices

### Value

an igraph object. rankTfs returns a data.frame with transcription factors sorted according to the value of the centrality attribute.

#### Examples

```
# create an artificial getRegulon output
set.seed(1234)
tf_set <- apply(expand.grid(LETTERS[1:10], LETTERS[1:10]),1, paste, collapse = '')
regulon <- DataFrame(tf = sample(tf_set, 5e3, replace = TRUE))
gene_set <- expand.grid(LETTERS[1:10], LETTERS[1:10], LETTERS[1:10])
gene_set <- apply(gene_set,1,function(x) paste0(x,collapse=''))
regulon$target <- sample(gene_set, 5e3, replace = TRUE)
regulon$idxATAC <- 1:5e3
regulon$corr <- runif(5e3)*0.5+0.5
regulon$weights <- matrix(runif(15000), nrow=5000, ncol=3)
colnames(regulon$weights) <- c('all','cluster1', 'cluster2')
graph_tripartite <- buildGraph(regulon, cluster='all', mode = 'tripartite')
# build bipartite graph using regulatory element-target gene pairs
graph_pairs_1 <- buildGraph(regulon, cluster = 'cluster1', mode = 'pairs')
graph_pairs_2 <- buildGraph(regulon, cluster = 'cluster2', mode = 'pairs')
graph_diff <- buildDiffGraph(graph_pairs_1, graph_pairs_2)
graph_diff <- addCentrality(graph_diff)
```

```
graph_diff <- normalizeCentrality(graph_diff)
tf_ranking <- rankTfs(graph_diff)
```
calculateJaccardSimilarity

*Calculate Jaccard Similarity between regulons of all transcription factors*

#### Description

Calculate Jaccard Similarity between regulons of all transcription factors

#### Usage

```
calculateJaccardSimilarity(graph)
```
#### Arguments

graph a igraph object from buildGraph or buildDiffGraph

<span id="page-5-0"></span>A matrix with Jaccard similarity between all pairs of transcription factors.

## Examples

```
regulon <- data.frame(tf = sample(letters[1:4], 100, replace = TRUE), idxATAC= 1:100,
target = sample(letters[5:14], 100, replace = TRUE))
regulon$weights <- runif(100)
GRN_graph <- buildGraph(regulon)
similarity <- calculateJaccardSimilarity(GRN_graph)
```
enrichPlot *Plot results of regulonEnrich*

## Description

Plot results of regulonEnrich

## Usage

```
enrichPlot(results, top = 15, ncol = 3, title = NULL, combine = TRUE)
```
## Arguments

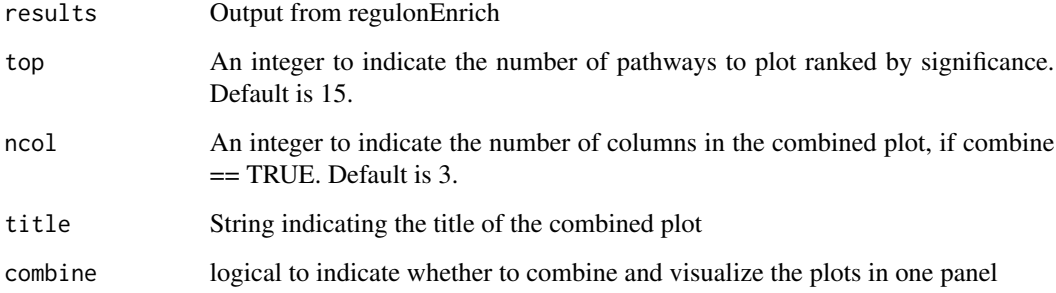

### Value

A combined ggplot object or a list of ggplots if combine == FALSE

## Author(s)

Xiaosai Yao

## <span id="page-6-0"></span>findDifferentialActivity 7

#### Examples

```
#retrieve genesets
H <- EnrichmentBrowser::getGenesets(org = 'hsa', db = 'msigdb',
cat = 'H', gene.id.type = 'SYMBOL' )
C6 <- EnrichmentBrowser::getGenesets(org = 'hsa', db = 'msigdb',
cat = 'C6', gene.id.type = 'SYMBOL' )
#combine genesets and convert genesets to be compatible with enricher
gs < -c(H,C6)gs.list <- do.call(rbind,lapply(names(gs), function(x) {
data.frame(gs=x, genes=gs[[x]])}))
head(gs.list)
#get regulon
library(dorothea)
data(dorothea_hs, package = 'dorothea')
regulon <- dorothea_hs
enrichment_results <- regulonEnrich(c('ESR1','AR'), regulon = regulon, weight = 'mor',
genesets = gs.list)
# plot graph
enrichPlot(results = enrichment_results )
```
findDifferentialActivity *Test for differential TF activity between pairs of single cell clusters/groups*

## Description

Test for differential TF activity between pairs of single cell clusters/groups

## Usage

```
findDifferentialActivity(
  activity_matrix,
  clusters,
  test.type = "t",pval.type = "some",
  direction = c("any", "up", "down").groups = deprecated(),
  ...
)
```
## <span id="page-7-0"></span>Arguments

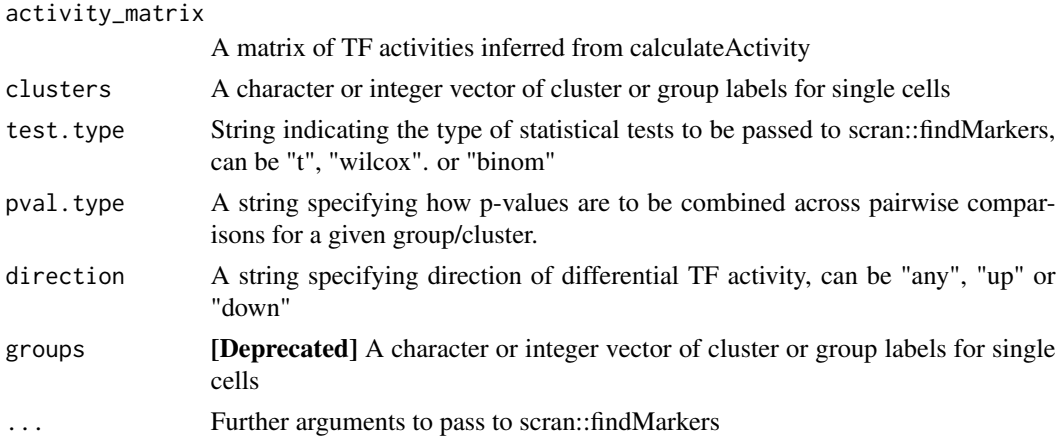

#### Value

A named list of dataframes containing differential TF activity test results for each cluster/group

## Author(s)

Xiaosai Yao, Shang-yang Chen

### Examples

```
set.seed(1)
score.combine <- cbind(matrix(runif(2000,0,2), 20,100), matrix(runif(2000,0,10), 20,100))
rownames(score.combine) <- paste0("TF",1:20)
colnames(score.combine) <- paste0("cell",1:200)
cluster <- c(rep(1,100),rep(2,100))
markers <- findDifferentialActivity(
activity_matrix = score.combine,
clusters = cluster,
pval.type = "some",
direction = "up",
test.type = "t")sig.genes <- getSigGenes(markers, fdr_cutoff = 1, logFC_cutoff = 0.1)
```
findPartners *Find interaction partners of a transcription factor of interest*

## Description

Find interaction partners of a transcription factor of interest

## Usage

findPartners(graph, focal\_tf)

## <span id="page-8-0"></span>getSigGenes 9

#### Arguments

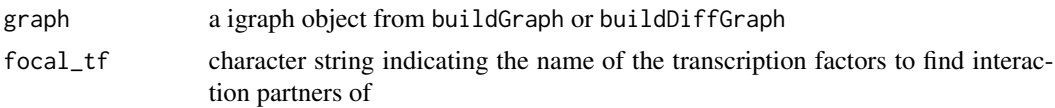

### Value

A list with elements corresponding to each transcription factor apart from the focal one. Each list element is represented as a data frame with columns containing names of all target genes shared with focal transcription factor, weights of edges connecting transcription factor with target genes, equivalent weights for focal transcription factor and the element wise product of both weight columns.

## Examples

```
regulon <- data.frame(tf = sample(letters[1:4], 100, replace = TRUE), idxATAC= 1:100,
target = sample(letters[5:14], 100, replace = TRUE))
regulon$weights <- runif(100)
GRN_graph <- buildGraph(regulon)
partners <- findPartners(GRN_graph, 'a')
```
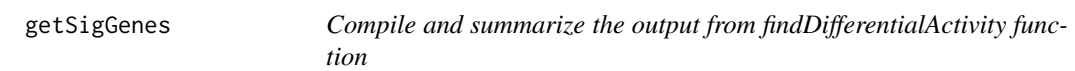

#### Description

Compile and summarize the output from findDifferentialActivity function

## Usage

```
getSigGenes(
  da_list,
  fdr\_cutoff = 0.05,
  logFC_cutoff = NULL,
  topgenes = NULL,
  direction = c("any", "up", "down")
)
```
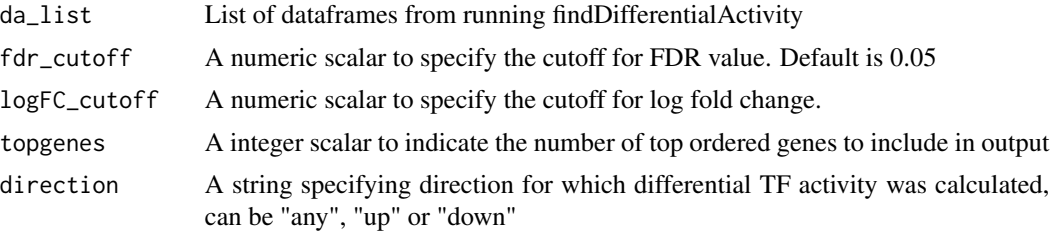

## <span id="page-9-0"></span>Value

A compiled dataframe of TFs with differential activities across clusters/groups

### Author(s)

Xiaosai Yao, Shang-yang Chen

#### Examples

```
set.seed(1)
score.combine <- cbind(matrix(runif(2000,0,2), 20,100), matrix(runif(2000,0,10), 20,100))
rownames(score.combine) <- paste0("TF",1:20)
colnames(score.combine) <- paste0("cell",1:200)
cluster <- c(rep(1,100),rep(2,100))
markers <- findDifferentialActivity(score.combine, cluster, pval.type = "some", direction = "up",
test.type = "t")sig.genes <- getSigGenes(markers, fdr_cutoff = 1, logFC_cutoff = 0.1)
utils::head(sig.genes)
```
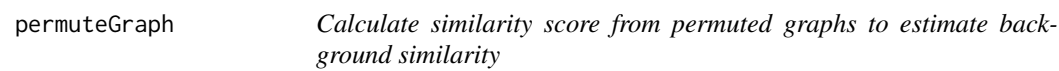

#### Description

Calculate similarity score from permuted graphs to estimate background similarity

#### Usage

permuteGraph(graph, focal\_tf, n = 100, p = 1)

#### Arguments

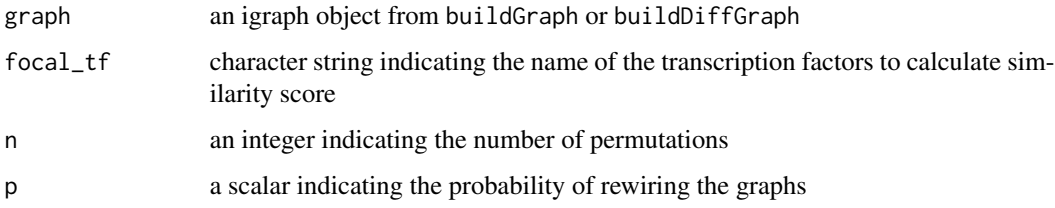

#### Value

A matrix with Jaccard similarity between the focal transcription factor and all pairs of transcription factors for n permuted graphs

## <span id="page-10-0"></span>plotActivityDim 11

## Examples

```
regulon <- data.frame(tf = sample(letters[1:4], 100, replace = TRUE), idxATAC= 1:100,
target = sample(letters[5:14], 100, replace = TRUE))
regulon$weights <- runif(100)
GRN_graph <- buildGraph(regulon)
permuted_graph <- permuteGraph(GRN_graph, focal_tf = "a")
```
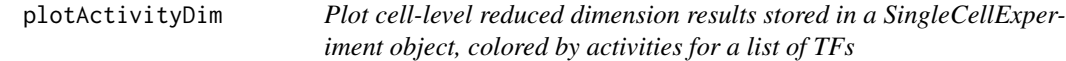

## Description

Plot cell-level reduced dimension results stored in a SingleCellExperiment object, colored by activities for a list of TFs

### Usage

```
plotActivityDim(
  sec = NULL,activity_matrix,
  tf,
  dimtype = "UMAP",
 label = NULL,ncol = NULL,nrow = NULL,title = NULL,
  combine = TRUE,legend.label = "activity",
  colors = c("blue", "yellow"),
 limit = NULL,
  ...
\mathcal{L}
```
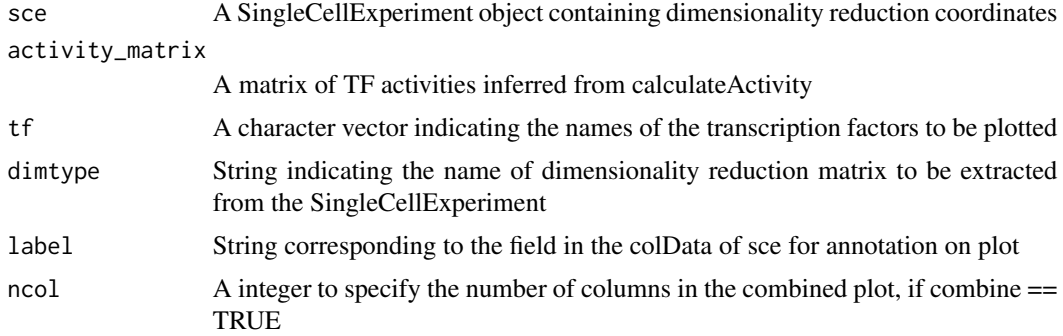

<span id="page-11-0"></span>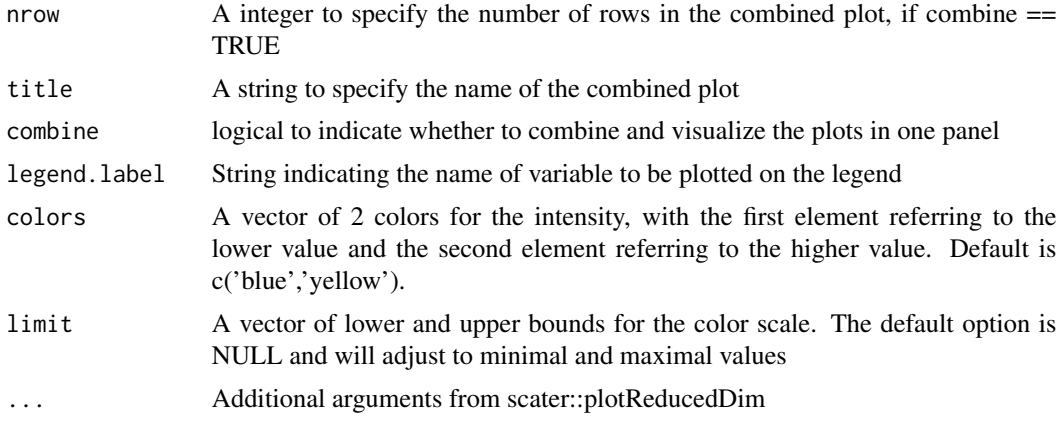

#### Value

A combined ggplot object or a list of ggplots if combine == FALSE

#### Author(s)

Xiaosai Yao, Shang-yang Chen

## Examples

```
# create a mock singleCellExperiment object for gene expression matrix
example_sce <- scuttle::mockSCE()
example_sce <- scuttle::logNormCounts(example_sce)
example_sce <- scater::runPCA(example_sce)
example_sce <- scater::runUMAP(example_sce)
example_sce$cluster <- sample(LETTERS[1:5], ncol(example_sce), replace = TRUE)
plotActivityDim(sce = example_sce, activity = logcounts(example_sce),
tf = c('Gene_0001','Gene_0002'), label = 'cluster')
```
plotActivityViolin *Generate violin plots of inferred activities for a list of TFs grouped by cluster/group labels*

#### Description

Generate violin plots of inferred activities for a list of TFs grouped by cluster/group labels

## Usage

```
plotActivityViolin(
  activity_matrix,
  tf,
  clusters,
  ncol = NULL,
```
## plotActivityViolin 13

```
nrow = NULL,combine = TRUE,
 legendrlabel = "activity",colors = NULL,
  title = NULL,
  text\_size = 10,facet_grid_variable = NULL,
 boxplot = FALSE
\lambda
```
#### Arguments

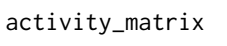

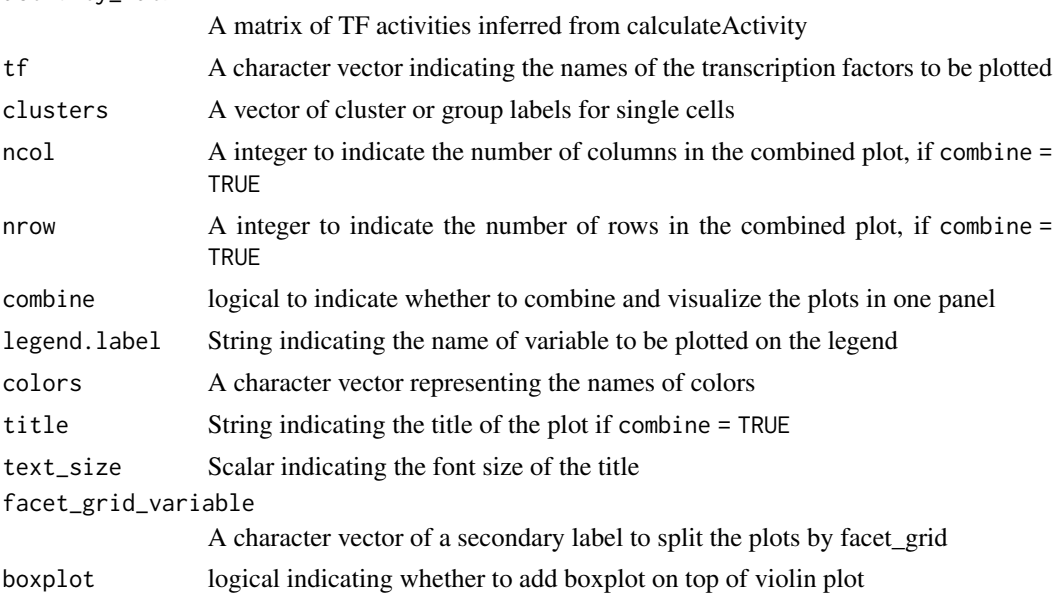

### Value

A combined ggplot object or a list of ggplots if combine = FALSE

#### Author(s)

Xiaosai Yao, Shang-yang Chen

#### Examples

```
# create a mock singleCellExperiment object for gene expression matrix
example_sce <- scuttle::mockSCE()
example_sce <- scuttle::logNormCounts(example_sce)
example_sce$cluster <- sample(LETTERS[1:5], ncol(example_sce), replace = TRUE)
plotActivityViolin(activity_matrix = logcounts(example_sce),
tf = c('Gene_0001','Gene_0002'), clusters = example_sce$cluster)
```
<span id="page-13-0"></span>

#### Description

Generate bubble plots of relative activities across cluster/group labels for a list of TFs

#### Usage

```
plotBubble(
  activity_matrix,
  tf,
  clusters,
 bubblesize = c("FDR", "summary.logFC"),
  color.theme = "viridis",
 legend.label = "relative_activity",
 x.label = "clusters",
 y.label = "transcription factors",
  title = "TF activity",
  ...
\mathcal{L}
```
#### Arguments

```
activity_matrix
```
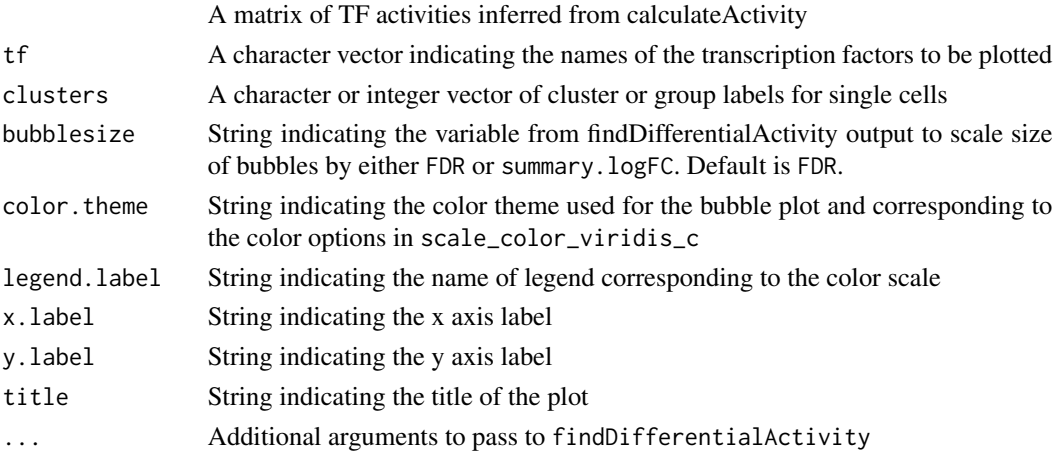

## Value

A ggplot object

#### Author(s)

Shang-yang Chen

## <span id="page-14-0"></span>plotDiffNetwork 15

## Examples

```
example_sce <- scuttle::mockSCE()
example_sce <- scuttle::logNormCounts(example_sce)
example_sce$cluster <- sample(LETTERS[1:5], ncol(example_sce), replace = TRUE)
plotBubble(activity_matrix = logcounts(example_sce),
tf = c('Gene_0001','Gene_0002'), clusters = example_sce$cluster)
```
plotDiffNetwork *Plot graph according to grouping factor*

## Description

Plot graph with separate weights for different levels of the grouping factor

#### Usage

```
plotDiffNetwork(
  regulon,
 cutoff = 0.01,
  tf = NULL,weight = "weight",
  clusters,
  layout = "stress"
\lambda
```
## Arguments

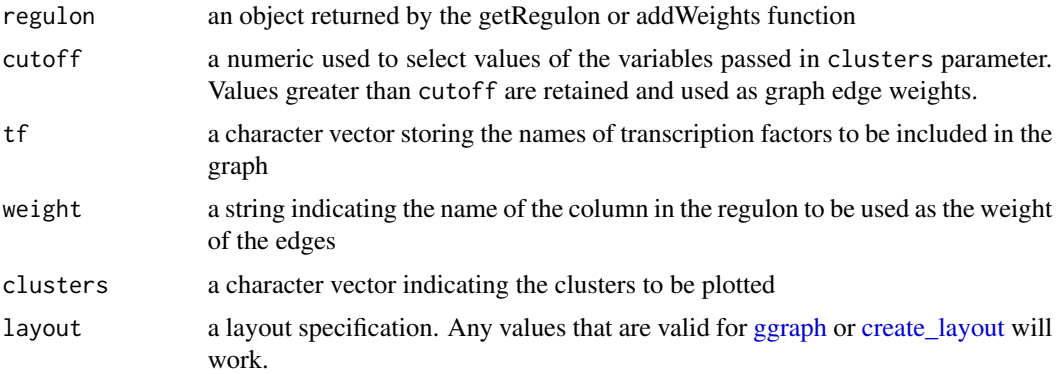

## Value

a ggraph object

## Author(s)

Xiaosai Yao, Tomasz Wlodarczyk

## Examples

```
#' # create an artificial getRegulon output
set.seed(1234)
tf_set <- apply(expand.grid(LETTERS[1:10], LETTERS[1:10]),1, paste, collapse = '')
regulon <- S4Vectors::DataFrame(tf = sample(tf_set, 5e3, replace = TRUE))
gene_set <- expand.grid(LETTERS[1:10], LETTERS[1:10], LETTERS[1:10])
gene_set <- apply(gene_set,1,function(x) paste0(x,collapse=''))
regulon$target <- sample(gene_set, 5e3, replace = TRUE)
regulon$idxATAC <- 1:5e3
regulon$weight <- cbind(data.frame(C1 = runif(5e3), C2 = runif(5e3),
C3 = runif(5e3))plotDiffNetwork(regulon, tf = unique(tf_set)[1:3],
clusters = c('C1', 'C2', 'C3'), cutoff = 0.2)
```
plotEpiregulonNetwork *Plot a graph build based on* getRegulon *output*

#### Description

This function takes an input an igraph object created by any of the following: buildGraph, addCentrality, igraph::strength, normalizeCentrality. It makes a force-directed layout plot to visualize it at a high level.

#### Usage

```
plotEpiregulonNetwork(
  graph,
  layout = "stress",
  label\_size = 3,tfs_to_highlight = NULL,
  edge_2alpha = 0.02,
  point_size = 1,
  point_border_size = 0.5,
  label_1alpha = 0.8,
  label\_nudge_x = 0.2,
  label\_nudge_y = 0.2,
  ...
\lambda
```
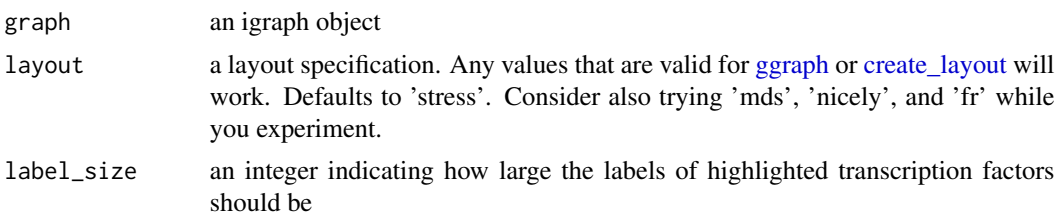

<span id="page-15-0"></span>

<span id="page-16-0"></span>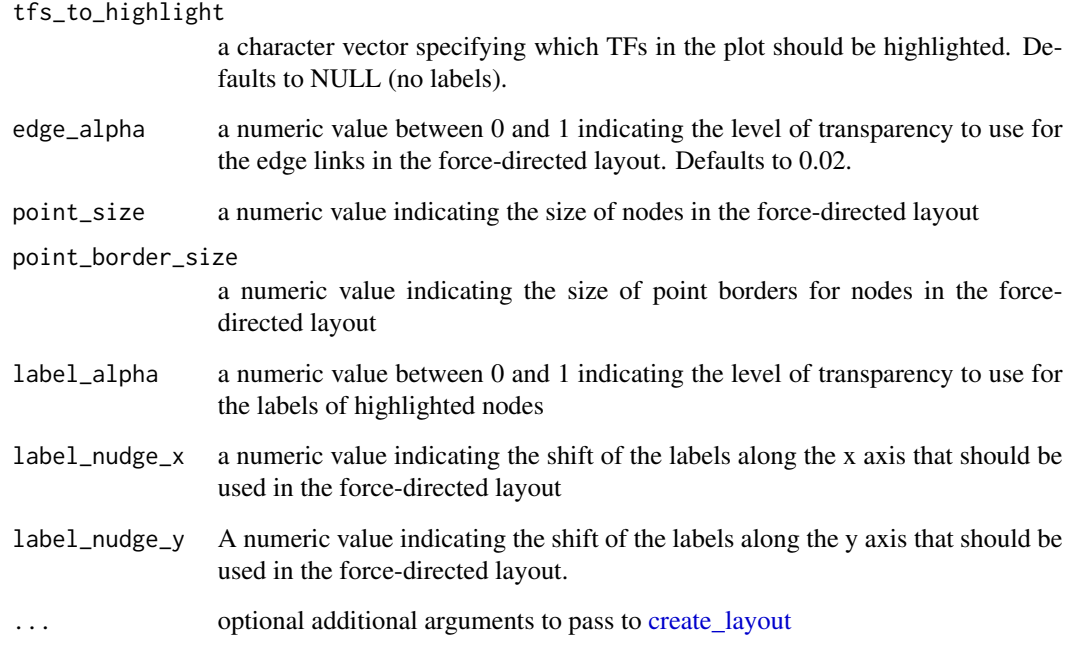

## Value

a ggraph object

#### Author(s)

Timothy Keyes, Tomasz Wlodarczyk

### Examples

```
# create an artificial getRegulon output
set.seed(1234)
tf_set <- apply(expand.grid(LETTERS[seq_len(5)], LETTERS[seq_len(5)]),1, paste, collapse = '')
regulon <- data.frame(tf = sample(tf_set, 5e2, replace = TRUE))
gene_set <- expand.grid(LETTERS[seq_len(5)], LETTERS[seq_len(5)], LETTERS[seq_len(5)])
gene_set <- apply(gene_set,1,function(x) paste0(x,collapse=''))
regulon$target <- sample(gene_set, 5e2, replace = TRUE)
regulon$idxATAC <- seq_len(5e2)
regulon$corr <- runif(5e2)*0.5+0.5
regulon$weights <- runif(500)
#create igraph object
graph_tripartite <- buildGraph(regulon, mode = 'tripartite')
plotEpiregulonNetwork(graph_tripartite, tfs_to_highlight = sample(unique(tf_set),3),
edge_2alpha = 0.2)
```
<span id="page-17-0"></span>

## Description

Plot networks graph of significant genesets from regulonEnrich results

## Usage

```
plotGseaNetwork(
  tf,
  enrichresults,
 ntop_pathways = 10,
 p.add_cutoff = 0.05,
  layout = "sugiyama",
  tf\_label = "tf",gset_label = "ID",
  tf_color = "tomato",
  gset_color = "grey"
)
```
## Arguments

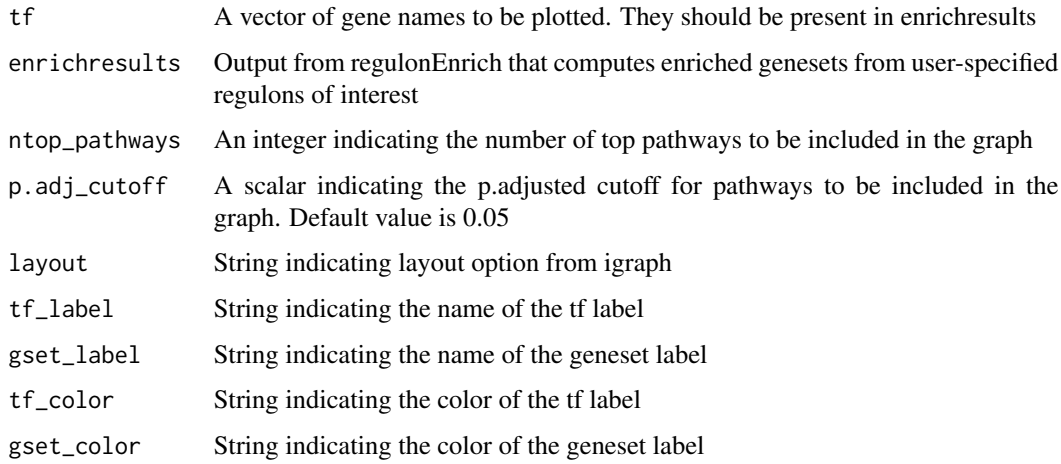

## Value

an igraph plot of interconnected pathways through TFs

## Author(s)

Phoebe Guo, Xiaosai Yao

## <span id="page-18-0"></span>plotHeatmapActivity 19

## Examples

```
AR <- data.frame(ID = c('ANDROGEN RESPONSE','PROLIFERATION','MAPK'),
p.adjust = c(0.001, 0.01, 0.04))
GATA6 <- data.frame(ID = c('STK33','PROLIFERATION','MAPK'),
p.adjust = c(0.001, 0.01, 0.04))
enrichresults <- list(AR = AR, GATA6 = GATA6)
plotGseaNetwork(tf = names(enrichresults), enrichresults = enrichresults)
```
plotHeatmapActivity *Plot transcription factor activity*

## Description

Plot transcription factor activity

#### Usage

```
plotHeatmapActivity(
  activity_matrix,
  sce,
  tfs,
  downsample = 1000,
  scale = TRUE,
  center = TRUE,
  color_breaks = c(-2, 0, 2),colors = c("blue", "white", "red"),
  cell_attributes = NULL,
  col\_gap = NULL,use_raster = TRUE,
  raster_quality = 10,
  cluster_rows = TRUE,
  cluster_columns = FALSE,
  border = TRUE,
  show_column_names = FALSE,
  ...
\mathcal{L}
```

```
activity_matrix
```
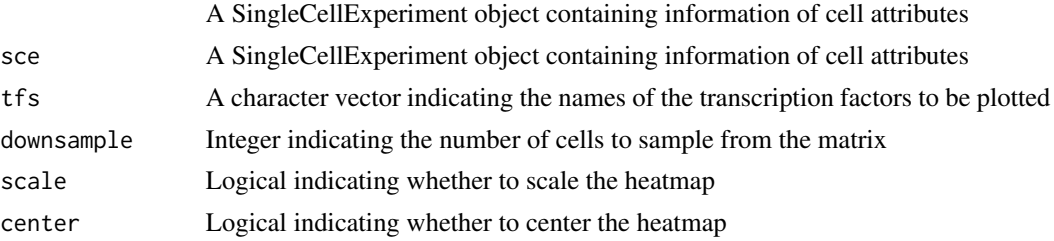

<span id="page-19-0"></span>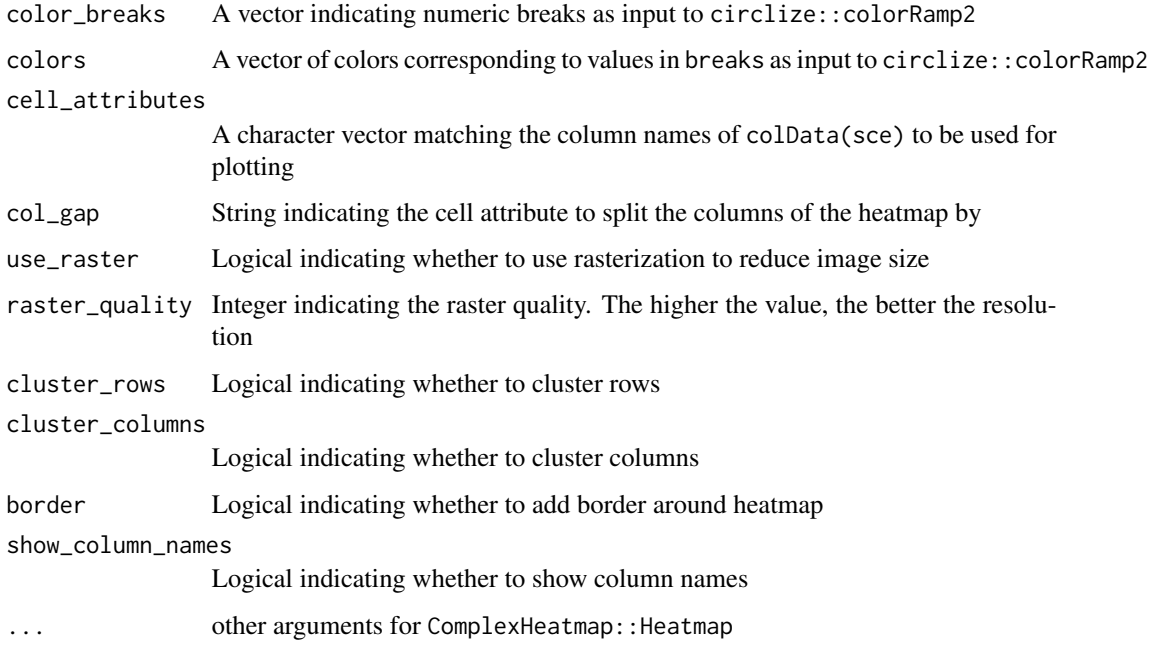

#### Value

A Heatmap-class object.

#### Author(s)

Xiaosai Yao

## Examples

```
example_sce <- scuttle::mockSCE()
example_sce <- scuttle::logNormCounts(example_sce)
example_sce$cluster <- sample(LETTERS[1:5], ncol(example_sce), replace = TRUE)
activity_matrix <- matrix(rnorm(10*200), nrow=10, ncol=200)
rownames(activity_matrix) <- sample(rownames(example_sce),10)
plotHeatmapActivity(activity_matrix=activity_matrix, sce=example_sce,
tfs=rownames(activity_matrix), cell_attributes='cluster', col_gap='cluster')
```
plotHeatmapRegulon *Plot targets genes of transcription factors in regulons*

## Description

Plot targets genes of transcription factors in regulons

## plotHeatmapRegulon 21

## Usage

```
plotHeatmapRegulon(
  sce,
  tfs,
  regulon,
  regulon_column = "weight",
  regulon_cutoff = 0.1,
  downsample = 1000,
  scale = TRUE,
  center = TRUE,
  color_breaks = c(-2, 0, 2),colors = c("blue", "white", "red"),
  cell_attributes,
 col_gap = NULL,
  exprs_values = "logcounts",
  use_raster = TRUE,
  raster_quality = 10,
  cluster_rows = FALSE,
  cluster_columns = FALSE,
 border = TRUE,
  show_column_names = FALSE,
  column_col = NULL,
  row\_col = NULL,...
\mathcal{L}
```
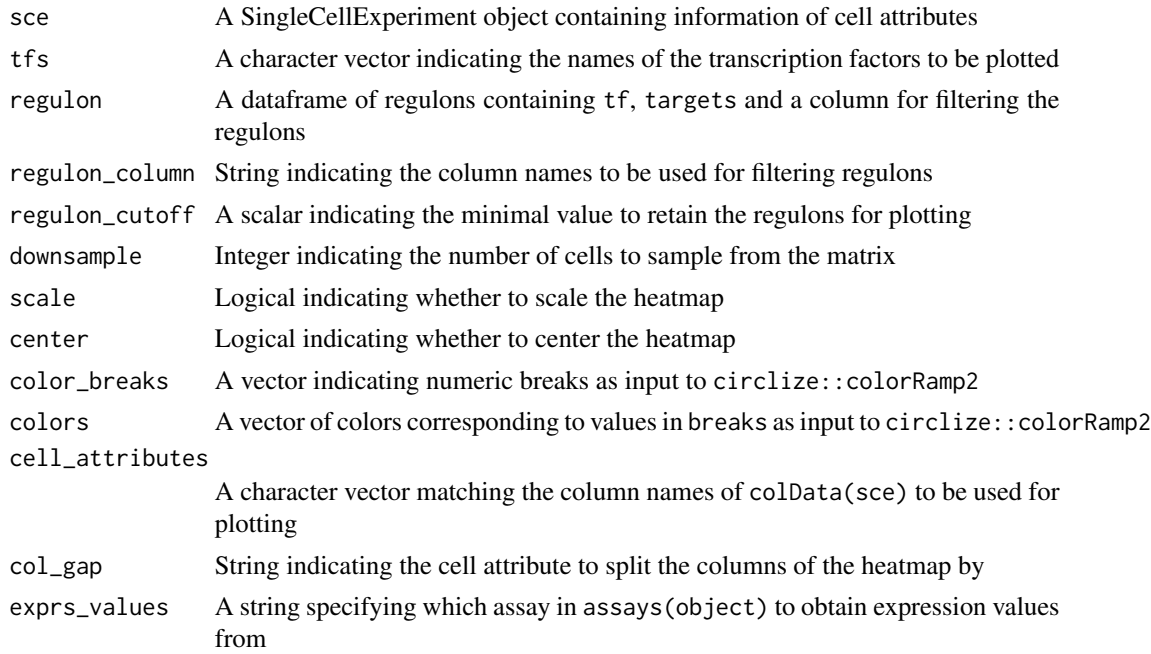

<span id="page-21-0"></span>22 regulon and the contract of the contract of the contract of the contract of the contract of the contract of the contract of the contract of the contract of the contract of the contract of the contract of the contract of

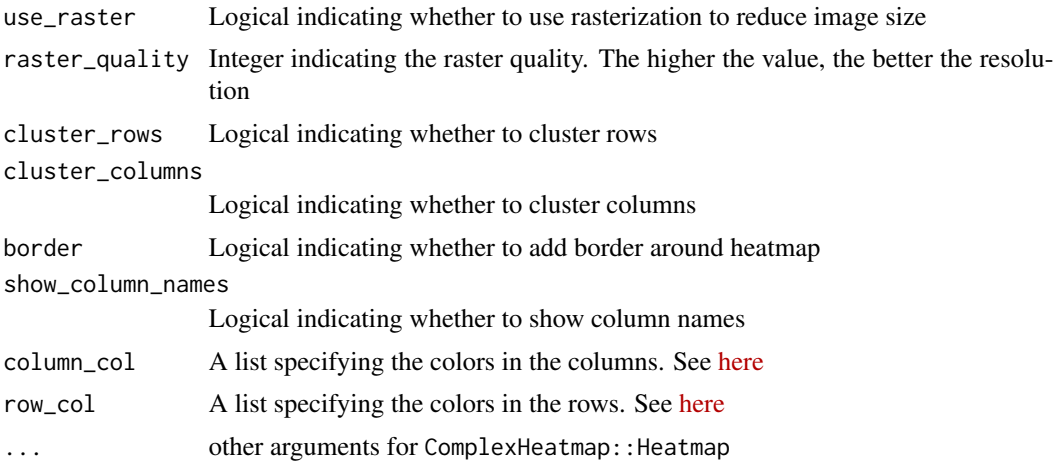

## Value

A Heatmap-class object.

#### Author(s)

Xiaosai Yao

## Examples

```
example_sce <- scuttle::mockSCE()
example_sce <- scuttle::logNormCounts(example_sce)
example_sce$cluster <- sample(LETTERS[1:5], ncol(example_sce), replace = TRUE)
regulon <- data.frame(tf=c(rep('Gene_0001',10),rep('Gene_0002',20)),
target = sample(rownames(example_sce),30), weight = rnorm(30))
#plot heatmap and rotate labels
plotHeatmapRegulon(example_sce, tfs=c('Gene_0001','Gene_0002'), regulon=regulon,
cell_attributes='cluster', col_gap = 'cluster', column_title_rot = 90)
```
regulon *regulon created using* epiregulon *package from reprogram-seq data*

## Description

regulon created using epiregulon package from reprogram-seq data

## Usage

data(regulon)

## Format

a DFrame.

## <span id="page-22-0"></span>regulonEnrich 23

## Value

a DFrame.

## Examples

data(regulon)

regulonEnrich *Perform geneset enrichment of user-defined regulons*

#### Description

Perform geneset enrichment of user-defined regulons

## Usage

```
regulonEnrich(TF, regulon, weight = "weight", weight_cutoff = 0.5, genesets)
```
## Arguments

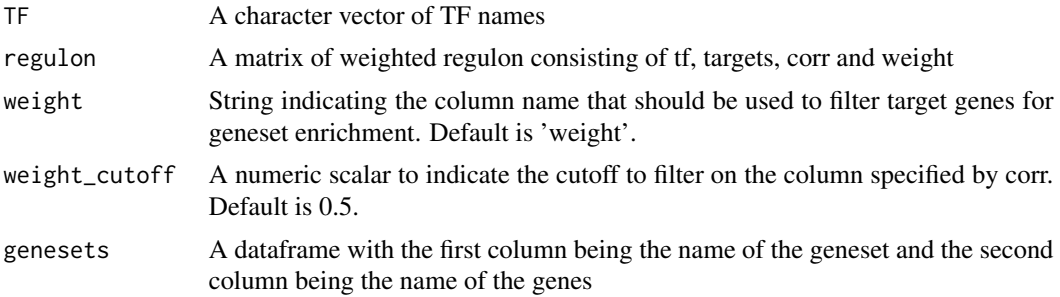

## Value

A dataframe showing the significantly enriched pathways

## Author(s)

Xiaosai Yao

## Examples

```
#retrieve genesets
H <- EnrichmentBrowser::getGenesets(org = 'hsa', db = 'msigdb',
cat = 'H', gene.id.type = 'SYMBOL' )C6 <- EnrichmentBrowser::getGenesets(org = 'hsa', db = 'msigdb',
cat = 'C6', gene.id.type = 'SYMBOL' )
```
#combine genesets and convert genesets to be compatible with enricher  $gs < -c(H,C6)$ 

```
gs.list <- do.call(rbind,lapply(names(gs), function(x) {
data.frame(gs=x, genes=gs[[x]])}))
head(gs.list)
#get regulon
library(dorothea)
data(dorothea_hs, package = 'dorothea')
regulon <- dorothea_hs
enrichment_results <- regulonEnrich(c('ESR1','AR'), regulon = regulon, weight = 'mor',
genesets = gs.list)
```
# <span id="page-24-0"></span>Index

∗ datasets regulon, [22](#page-21-0) addCentrality *(*buildGraph*)*, [2](#page-1-0) buildDiffGraph *(*buildGraph*)*, [2](#page-1-0) buildGraph, [2](#page-1-0) calculateJaccardSimilarity, [5](#page-4-0) create\_layout, *[15](#page-14-0)[–17](#page-16-0)* enrichPlot, [6](#page-5-0) findDifferentialActivity, [7](#page-6-0) findPartners, [8](#page-7-0) getSigGenes, [9](#page-8-0) ggraph, *[15,](#page-14-0) [16](#page-15-0)* normalizeCentrality *(*buildGraph*)*, [2](#page-1-0) permuteGraph, [10](#page-9-0) plotActivityDim, [11](#page-10-0) plotActivityViolin, [12](#page-11-0) plotBubble, [14](#page-13-0) plotDiffNetwork, [15](#page-14-0) plotEpiregulonNetwork, [16](#page-15-0) plotGseaNetwork, [18](#page-17-0) plotHeatmapActivity, [19](#page-18-0) plotHeatmapRegulon, [20](#page-19-0)

rankTfs *(*buildGraph*)*, [2](#page-1-0) regulon, [22](#page-21-0) regulonEnrich, [23](#page-22-0)